## **Sådan tilmelder du dig et valgmøde:**

Sidste frist for tilmelding: **11. marts 2024**

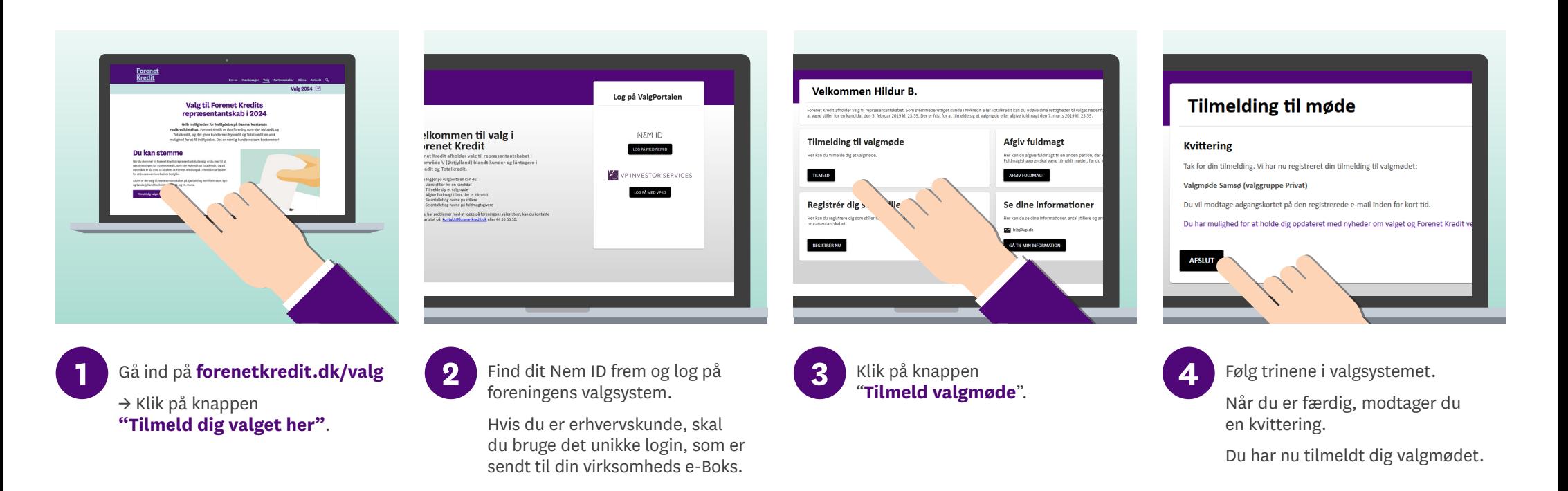

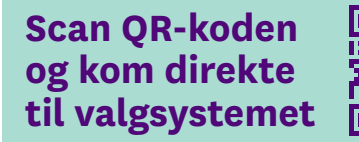

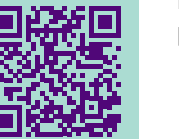

Hvis du har yderligere spørgsmål, er du velkommen til at kontakte Forenet Kredits sekretariat på [valg2024@forenetkredit.dk](mailto:valg2024@forenetkredit.dk) eller på tlf. 44 55 55 10.

## **Forenet Kredit**

## **Læs mere om valget på [forenetkredit.dk](http://www.forenetkredit.dk)**